# MODÜL 1.3 EXCEL VERİ ANALİTİĞİNE GİRİŞ EĞİTİMİ

Veri toplama, hemen hemen her Excel elektronik tablosunun ilk aşamasıdır ve sormamız gereken en önemli iki soru şudur: Bu verileri nasıl düzenleyeceğiz ve onunla ne yapmak istiyoruz?

Veriler o kadar çok farklı kaynaktan gelebilir ve o kadar farklı amaçlar için kullanılabilir ki, analiz araçları ve seçenekleri değişebilir. Verilerimizi analiz etmemize yardımcı olacak Excel'de pek çok farklı araç vardır. Sıralayabilir, filtreleyebilir ve biçimlendirebiliriz. Bunu grafiklere ve tablolara dönüştürebilir ve gerçekleşen belirli senaryolara göre tahminler oluşturabiliriz.En iyi seçenekler, veriyi ne için kullandığımıza bağlı olacaktır. Örneğin, profesyoneller bir sunum için grafikler oluşturmak üzere Excel veri analizini kullanabilirken, what-if analizi geleceğe bütçe ayırmak isteyen herkes için mükemmeldir.

- ➢ KİRLİ (DÜZENSİZ) VE BOZUK VERİLERİ TEMİZLEME
- Farklı Formatlardaki Verileri Düzenleme
- Boş Satır ve sütunları Silme
- Bozuk Verileri Düzenleme
- Verileri Toplama, Birleştirme
- Verileri Ayırma, Parçalama

## ➢ AYNI VEYA FARKLI DOSYALARDAKİ VERİLERİ BİRLEŞTİRME

- Veri Almak
- Veri Birleştirmek
- Sütunların Yerini Değiştirme Ve Hesaplama
- Şarta Bağlı Hesaplamalar

# ➢ SÜZME İŞLEMLERİ FİLTRELER

- Temel Filtreleme
- Özel Filtreleme (Sayı-Tarih-Metin)
- İleri Filtreleme-Joker (\*, ?)
- İleri Filtreleme-AND
- İleri Filtreleme-YADA
- İleri Filtreleme Örnek
- İleri Filtreleme-Başka Bir Yere Kopyala

## ➢ ÖZET TABLOLAR

- Siparişler için Özet Tablo
- Müşteri için Özet Tablo
- Ürün Bazlı Aylık Sipariş için Özet Tablo
- Kategori Bazlı Aylık Ortalama Tutar Pivotu

## ➢ GRAFİKLER & GÖSTERGELER

- Çizgi Grafik
- Birleştirilmiş Grafik
- Çubuk Grafik
- Halka Grafik
- Yığılmış Sütun Grafiği
- Linkli Resim

#### ➢ GÖSTERGE PANOLARI (DASHBOARD)

- Grafik ve Göstergeleri Taşıma
- Hizalama Konumlandırma Boyutlandırma
- Tasarımsal Estetik
- Slicer, Dilimleyiciler
- Dashboard Kullanımı
- Veri Ekleme Ve Çıkarma
- Tema Stil ve Renklerini Değiştirme

#### ➢ DİĞER KULLANICILAR İLE PAYLAŞIM

- Sayfaları Gizleme
- Şifreli Sayfa Koruması
- Şifreli Çalışma Kitabı Koruması

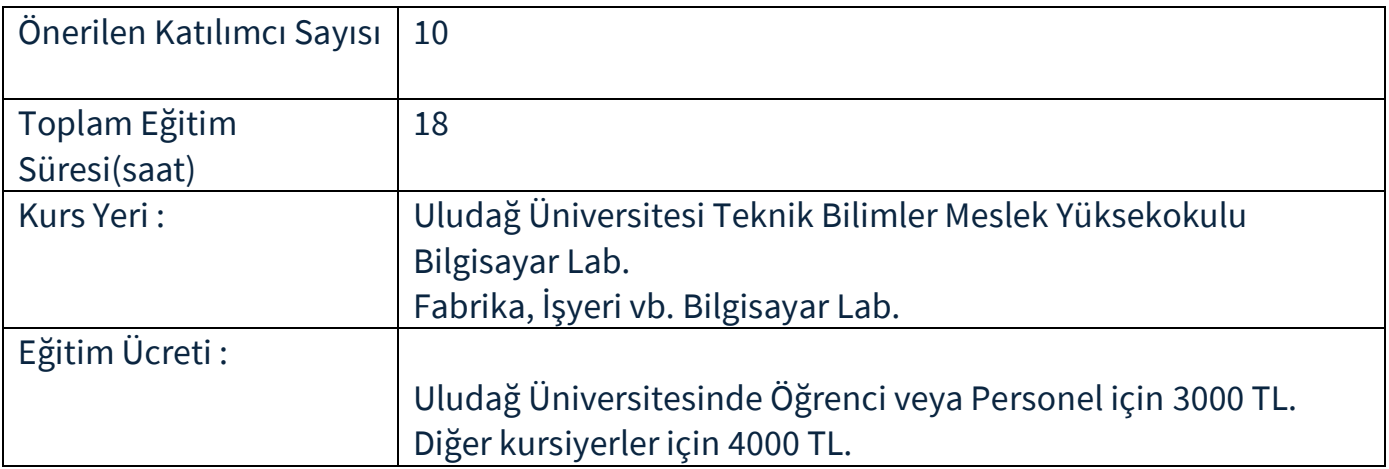

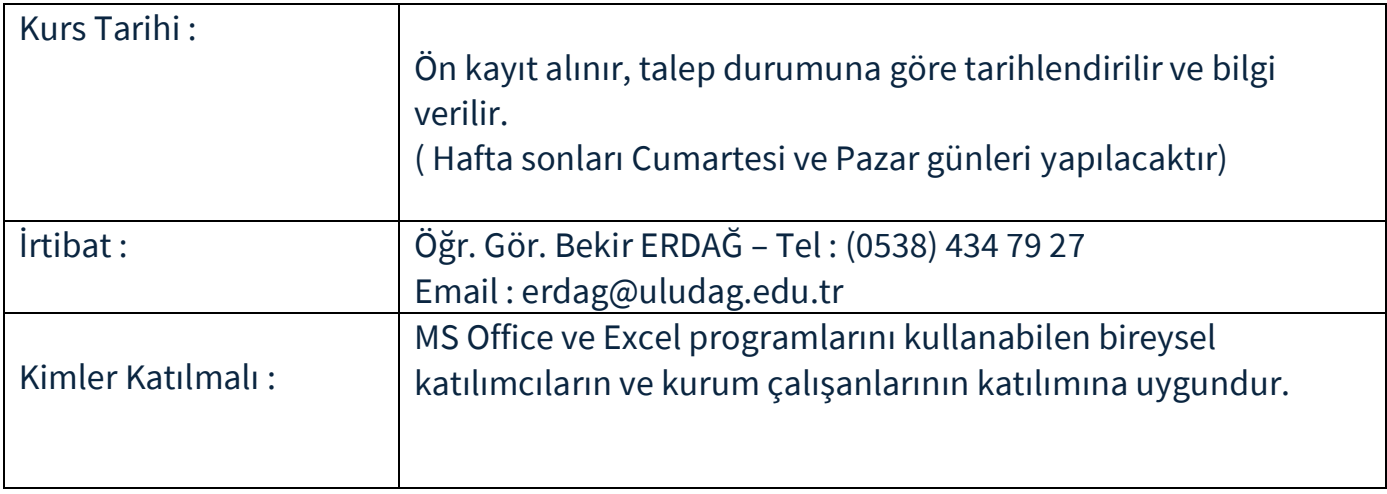